## Get Connected to ICPC 2009

### UKA ICPC Team

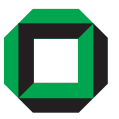

### 6. Februar 2009

Universität Karlsruhe (TH) Forschungsuniversität · gegründet 1825

 $\triangleright$   $\rightarrow$   $\exists$   $\triangleright$   $\rightarrow$   $\exists$   $\triangleright$ 

ICPC Team (Uni Karlsruhe) [Get Connected to ICPC 2009](#page-50-0) 6. Februar 2009 1 / 37

4 0 8 1

 $\triangleleft$ 高

E

<span id="page-0-0"></span> $OQ$ 

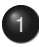

- [ACM International Collegiate Programming Contest](#page-2-0)
- 2 [Bearbeitung der Aufgaben](#page-8-0)

## **[Wettbewerb](#page-22-0)**

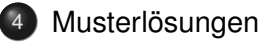

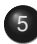

5 [Praktikum: Einladung und Informationen](#page-46-0)

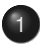

## [ACM International Collegiate Programming Contest](#page-2-0)

- 2 [Bearbeitung der Aufgaben](#page-8-0) **• [Tipps und Tricks](#page-18-0)**
- [Wettbewerb](#page-22-0)
- **[Musterlösungen](#page-24-0)**
- 5 [Praktikum: Einladung und Informationen](#page-46-0)

ICPC Team (Uni Karlsruhe) [Get Connected to ICPC 2009](#page-0-0) 6. Februar 2009 3 / 37

 $\left\{ \left| \mathbf{d} \right| \mathbf{r} \right| \times \left| \mathbf{d} \right| \geq \left| \mathbf{r} \right| \right\}$ 

 $\leftarrow$   $\Box$   $\rightarrow$ 

Universität Karlsruhe (TH) Forschungsuniversität · gegründet 1825

<span id="page-2-0"></span> $\Omega$ 

## ICPC: Die Veranstalter

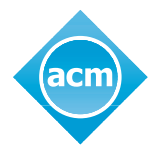

**Association for Computing Machinery** 

Advancing Computing as a Science & Profession

- älteste und größte Informatikervereinigung der Welt
- gegründet 1947, Hauptsitz in New York
- etwa 85 500 Mitglieder weltweit, darunter
	- 20 000 Studenten
	- 69% US-Amerikaner
	- 14% Frauen
- teilweise weltbekannte "Special Interest Groups", z. B. SIGGRAPH
- Stifter des *A. M. Turing Award*, "der Nobelpreis der Informatik" (Wired Magazine) Universität Kar**l**sruhe (TH)

つひひ

# ICPC: Überblick

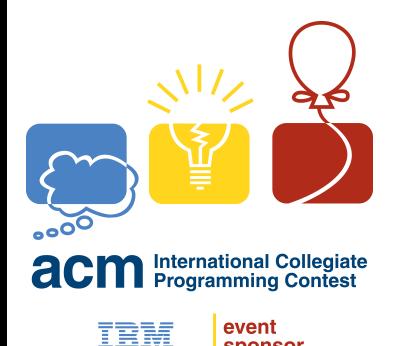

- ältester, größter und angesehenster Programmierwettbewerb der Welt
- erstmalig 1989; Vorläufer seit 1970
- knapp 2 000 teilnehmende Universitäten aus über 80 Ländern

 $4$   $\Box$   $\rightarrow$   $4$   $\Box$   $\rightarrow$   $4$ 

#### Aus dem offiziellen Fact Sheet:

sponsor

The contest pits teams of three university students against eight or more complex, real-world problems, with a grueling five-hour deadline. Huddled around a single computer, competitors race against the clock in a battle of logic, strategy, and mental endurance.

 $\Omega$ 

#### **Zwei oder drei Runden**

- **1** Local Contests
- <sup>2</sup> Regional Contests, für uns ab jetzt: Northwestern Europe
	- 2004 und 2005: Paris
	- 2006 und 2007: Lissabon
	- 2008 und 2009: Nürnberg
- **3** World Finals
	- 2008: Banff, Kanada
	- **davor: San Antonio, USA; Tokio, Japan;**
	- die ersten Teams der Regionals sind qualifiziert für die World Finals
	- Team: drei Contestants, ein Coach (und ein Ersatzmann)
	- zwei Teams pro Uni garantiert, drei Teams erlaubt

つひひ

- **Dauer:** fünf Stunden
- **Aufgaben:** mindestens acht, bis zu zehn
- **keine Kommunikation mit anderen Teams**
- Fragen an Jury über das Online-Bewertungssystem (offenes Frage-Antwort-System)

**Gewinner** ist das Team mit den meisten gelösten Problemen

- bei Gleichstand: mit weniger Punkten (Zeit)
- Punktzahl pro gelöster Aufgabe: Minuten vom Beginn bis zur gültigen Einreichung, plus 20 pro ungültiger Einreichung
- nach zweieinhalb Stunden im dritten Versuch gelöst:  $2.5 \cdot 60 + 2 \cdot 20 = 190$  Punkte

 $\Omega$ 

 $\lambda$  =  $\lambda$ 

- zugelassene Programmiersprachen: C, C++, Java
- **Rechenzeit, Arbeitsspeicher, Dateigröße des Quellcodes begrenzt**
- Klassenbibliotheken der Sprachen dürfen und sollen benutzt  $\bullet$ werden
- **das Problem muss nicht algorithmisch gelöst werden, die richtigen** Antworten in einer gespeicherten Tabelle nachschlagen ist erlaubt!

へのへ

## [ACM International Collegiate Programming Contest](#page-2-0)

- 2 [Bearbeitung der Aufgaben](#page-8-0) **• [Tipps und Tricks](#page-18-0)**
- [Wettbewerb](#page-22-0)
- **[Musterlösungen](#page-24-0)**
- 5 [Praktikum: Einladung und Informationen](#page-46-0)

ICPC Team (Uni Karlsruhe) [Get Connected to ICPC 2009](#page-0-0) 6. Februar 2009 9 / 37

 $\left\{ \left| \mathbf{d} \right| \mathbf{r} \right| \times \left| \mathbf{d} \right| \geq \left| \mathbf{r} \right| \right\}$ 

 $\leftarrow$   $\Box$   $\rightarrow$ 

Universität Karlsruhe (TH) Forschungsuniversität · gegründet 1825

<span id="page-8-0"></span> $\Omega$ 

- **die Aufgabenbeschreibungen sind grundsätzlich auf Englisch**
- iede Aufgabenbeschreibungen besteht aus drei Teilen:
	- **1** längere Beschreibung des Problems
	- **2** kurze Beschreibung des Ein- und Ausgabeformats
	- <sup>3</sup> Beispieleingaben zusammen mit den jeweiligen korrekten Ausgaben
- **•** die Beispiele sind **immer** Teil des offiziellen Tests, also unbedingt selber testen
- Testeingaben können völliger Unsinn sein, solange die Problemstellung formal nicht verlassen wird (Rand- und Sonderfälle)
- nur heute: **Aufgaben nach Schwierigkeit sortiert, leichtere zuerst!**

イロト イ押ト イラト イラト

Universität Kar**l**sruhe (TH)

 $\Omega$ 

Wenn euer Programm fertig ist,

- **1** testet es mit der Beispieleingabe und
- **2** reicht den Quelltext beim Bewertungssystem "DOMjudge" ein.
	- DOMjudge kompiliert das Programm und führt es aus
		- auf stdin erhält es die Testeingabe im angegebenen Format
		- auf stdout muss es die korrekte Antwort im angegebenen Format ausgeben.
	- verboten sind Ausgaben auf stderr und Beenden mit Exitstatus  $\neq 0$
	- **•** erlaubt ist, zuerst alles einzulesen und dann zu antworten

へのへ

- <http://icpc.ira.uka.de/getconnected/>
- beim ersten Login speichert DOMjudge die IP eures Teams, Einsendungen werden nur von diesem Rechner angenommen
- **o** das Interface ist sehr einfach; vorhandene Funktionen:
	- Lösungen einschicken
	- Punktestand des eigenen und der anderen Teams einsehen
	- Fragen an die Jury stellen
	- Quellcode für Debugzwecke ausdrucken
- zusätzlich auf der Webseite:
	- Aufgabenstellungen einsehen

へのへ

 $\mathbf{A}$   $\mathbf{B}$   $\mathbf{B}$   $\mathbf{A}$ 

#### **1** Programm kompilieren

- Warnungen sind Fehler
- Systemaufrufe sind Fehler, außer Ein-/Ausgabe der Testdaten
- <sup>2</sup> Programm testen mit den Beispieleingaben
- **3** Programm testen mit weiteren Eingaben

#### Eigenheiten der Bewertung

- Abbruch beim ersten Fehler
- Abbruch, falls das Zeit-, Ausgabe- oder Speicherlimit erreicht wird
- **Test: "diff" der Programmausgabe gegen eine Musterlösung**

つひひ

Presentation Error richtige Antworten, Compile Time Error ungültiger Quellcode Program Size Exceeded zu viel Quellcode Output Limit Exceeded zu viel Ausgabe

Accepted korrekte Antwort aber falsch formatiert Wrong Answer falsche Antworten Runtime Error Programmabsturz Invalid Function Stacküberlauf oder verbotener Systemaufruf Invalid Submission Webinterface fehlbedient oder Einsendung disqualifiziert

ICPC Team (Uni Karlsruhe) [Get Connected to ICPC 2009](#page-0-0) 6. Februar 2009 14 / 37

Universität Kar**l**sruhe (TH)

 $\Omega$ 

- bei echten Wettbewerben sind alle Bewertungen vorläufig ("pending"), bis ein Judge sie überprüft hat
- **das Zeitlimit gilt pro Aufruf des Programms**
- es wird nicht gemessen, um wie viel das Zeitlimit überschritten wird
- "Presentation Error": Abweichungen im Whitespace oder in der Groß-/Kleinschreibung
- alle anderen Abweichungen: "Wrong Answer"

つひひ

- Compiler: GCC 4.2
- Aufruf:

gcc -O2 -g -Wall -lm -o program yourfile.c

Nützliche Header: <stdlib.h>, <stdio.h>, <string.h>, <ctype.h>, <math.h>, <limits.h>, <assert.h>

イ何 トイラト イラト

 $\leftarrow$   $\Box$   $\rightarrow$ 

Universität Karlsruhe (TH) Forschungsuniversität

∍

 $\Omega$ 

- Compiler: GCC 4.2
- Aufruf:

g++ -O2 -g -Wall -lm -o program yourfile.cpp

- Nützliche Header: <algorithm>, <iomanip>, <iostream>, <iterator>, <limits>, <list>, <map>, <numeric>, <queue>, <stack>, <string>, <valarray>, <vector>, <cstdlib>, <cstdio>, <cstring>, <cmath>, <cassert>
- using namespace std; bzw. std:: nicht vergessen!

Universität Kar**l**sruhe (TH)

つひひ

イロト イ母 トイラト イラト

- Sun Java Development Kit 1.5.0
- Aufruf: javac -g -Xlint YourClass.java
- Ausführung: java -Xmx250m YourClass
- **die Hauptklasse muss Main heißen**
- Java ist in echten Wettbewerben nur begrenzt hilfreich, da zu **Quelltextintensiv**

## Entwicklungsumgebung

- Linux vs. Windows (vs. MacOS)
	- alles erlaubt
	- empfohlen: Linux
- Eclipse, KDevelop, Visual Studio, ...
	- alles erlaubt
	- empfohlen: normaler Texteditor
	- wir wollen hier keine "Enterprise Solution Developer" werden, sondern 200-Zeilen-Programme schreiben
- **•** Webbrowser
	- alles erlaubt

<span id="page-18-0"></span>つひひ

 $\rightarrow$   $\equiv$   $\rightarrow$ 

 $\leftarrow$  4  $\blacksquare$ 

Universität Karlsruhe

- double vs. float
- printf verwenden!
- schreibt keine eigenen Rundungsfunktionen
- nein, ernsthaft: schreibt keine eigenen Rundungsfunktionen!

 $\Omega$ 

Universität Karlsruhe

 $\mathbb{R}^2$ 

• Homepage

## <http://icpc.ira.uka.de/getconnected/>

- Aufgabenbeschreibungen als Textdatei
- Quellcodevorlagen in allen zugelassenen Programmiersprachen
- **•** eine gültige Lösung für Aufgabe A zum Ausprobieren des DOMjudge, ohne Strafpunkte zu holen
- Damit bleibt nur noch zu sagen...

へのへ

 $\leftarrow$  4  $\overline{m}$  + 4

• Homepage

## <http://icpc.ira.uka.de/getconnected/>

- Aufgabenbeschreibungen als Textdatei
- Quellcodevorlagen in allen zugelassenen Programmiersprachen
- **•** eine gültige Lösung für Aufgabe A zum Ausprobieren des DOMjudge, ohne Strafpunkte zu holen
- Damit bleibt nur noch zu sagen...

Viel Spaß!

へのへ

 $\mathbf{A}$   $\mathbf{B}$   $\mathbf{B}$   $\mathbf{A}$ 

[ACM International Collegiate Programming Contest](#page-2-0)

2 [Bearbeitung der Aufgaben](#page-8-0) **• [Tipps und Tricks](#page-18-0)** 

## **[Wettbewerb](#page-22-0)**

- **[Musterlösungen](#page-24-0)**
- 5 [Praktikum: Einladung und Informationen](#page-46-0)

ICPC Team (Uni Karlsruhe) [Get Connected to ICPC 2009](#page-0-0) 6. Februar 2009 22 / 37

E

K個→ K毛→ K毛→

 $\leftarrow$   $\Box$   $\rightarrow$ 

Universität Karlsruhe (TH) Forschungsuniversität · gegründet 1825

<span id="page-22-0"></span> $\Omega$ 

(Präsentation auf dieser Folie stehen lassen, umschalten auf Live-Ranking-Ansicht des Contest.)

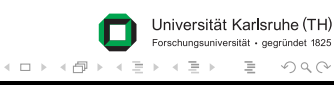

[ACM International Collegiate Programming Contest](#page-2-0)

- 2 [Bearbeitung der Aufgaben](#page-8-0) **• [Tipps und Tricks](#page-18-0)**
- [Wettbewerb](#page-22-0)
- **[Musterlösungen](#page-24-0)**
- 5 [Praktikum: Einladung und Informationen](#page-46-0)

ICPC Team (Uni Karlsruhe) [Get Connected to ICPC 2009](#page-0-0) 6. Februar 2009 24 / 37

E

K個→ K毛→ K毛→

 $\leftarrow$   $\Box$   $\rightarrow$ 

Universität Karlsruhe (TH) Forschungsuniversität · gegründet 1825

<span id="page-24-0"></span> $\Omega$ 

- Ganzzahlen *x<sup>i</sup>* einlesen, aufsummieren und ausgeben
- es gilt: *x<sup>i</sup> ∈* [*−*1000*,*1000],0 *≤ i ≤* 1000

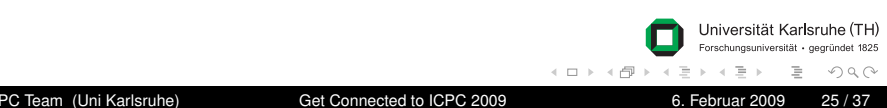

- Ganzzahlen *x<sup>i</sup>* einlesen, aufsummieren und ausgeben
- es gilt: *x<sup>i</sup> ∈* [*−*1000*,*1000],0 *≤ i ≤* 1000

### **Lösung**

• trivial, siehe oben

Universität Karlsruhe

- Gegeben: Erzeugungsvorschrift für (endlichen) Folge von Zahlen
- Gesucht: maximale Länge der Folge für Startwerte *x ∈* [*i,j*]

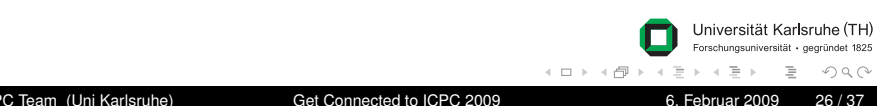

- Gegeben: Erzeugungsvorschrift für (endlichen) Folge von Zahlen
- Gesucht: maximale Länge der Folge für Startwerte *x ∈* [*i,j*]

## **Lösung**

- für alle Zahlen im Intervall [*i,j*] die Folge generieren
- Maximum über alle Längen bestimmen
- Achtung: *j < i* ist möglich

 $\Omega$ 

 $\leftarrow$  4  $\blacksquare$ 

- Bauern verkaufen ihre Milch zu verschiedenen Preisen
- kaufe eine gegebene Menge Milch möglichst günstig
- Menge der produzierten Milch pro Bauer ist beschränkt

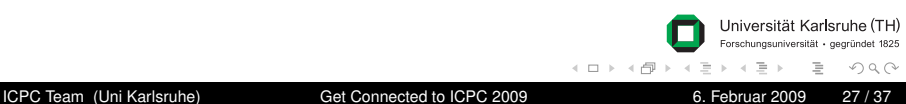

- Bauern verkaufen ihre Milch zu verschiedenen Preisen
- kaufe eine gegebene Menge Milch möglichst günstig
- Menge der produzierten Milch pro Bauer ist beschränkt

#### **Lösung**

- Greedy-Strategie: sortiere Daten nach dem Preis
- **kaufe so viel Milch wie möglich beim günstigsten Bauern**
- wiederhole dies, bis genügen Milch gekauft wurde

つひひ

- $\bullet$  . Ugly Numbers" haben als einzige Primfaktoren 2, 3 oder 5
- $\bullet$  die ersten 11 Ugly Numbers: 1, 2, 3, 4, 5, 6, 8, 9, 10, 12, 15
- Gesucht: die *n*-te Ugly Number, *n ≤* 1000

- $\bullet$  . Ugly Numbers" haben als einzige Primfaktoren 2, 3 oder 5
- die ersten 11 Ugly Numbers: 1, 2, 3, 4, 5, 6, 8, 9, 10, 12, 15
- Gesucht: die *n*-te Ugly Number, *n ≤* 1000

#### **Lösung**

- Idee: die ersten 1000 Ugly Numbers vorberechnen und speichern
- $\bullet$  teste nacheinander für ganze Zahlen 1, 2, 3, ... ob sie jeweils eine Ugly Number ist:
	- solange die Zahl durch 2, 3 oder 5 teilbar ist, teile sie durch  $2, 3, 5$
	- falls danach genau 1 übrigbleibt, ist es eine Ugly Number (da keine anderen Teiler außer 2, 3, 5)

つひひ

イロト イ押ト イラト イラト

Universität Kar**l**sruhe

#### **Beschreibung**

- Gegeben: rechteckiges Zahlenfeld der Größe *w* · *h* und *Q* **Teilrechtecke**
- Berechne die Summe der Zahlen in jedem Teilrechteck

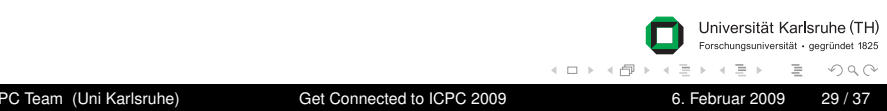

#### **Beschreibung**

- Gegeben: rechteckiges Zahlenfeld der Größe *w* · *h* und *Q* **Teilrechtecke**
- Berechne die Summe der Zahlen in jedem Teilrechteck

#### **Lösung**

- $\bullet$  Aufsummieren der Zahlen ist in  $\mathcal{O}(Q \cdot w \cdot h)$  ⇒ zu langsam
- deshalb: dynamische Programmierung

つひひ

 $\leftarrow$  4  $\blacksquare$ 

#### **Beschreibung**

- Gegeben: rechteckiges Zahlenfeld der Größe *w* · *h* und *Q* **Teilrechtecke**
- Berechne die Summe der Zahlen in jedem Teilrechteck

#### **Lösung**

- Aufsummieren der Zahlen ist in  $\mathcal{O}(Q \cdot w \cdot h)$   $\Rightarrow$  zu langsam
- deshalb: dynamische Programmierung
- $s(x_1, y_1, x_2, y_2) :=$  Summe der Zahlen im Rechteck  $(x_1, y_1), (x_2, y_2)$ und  $d(x, y) := s(1, 1, x, y)$
- **•** dann gilt (falls  $1 < x_1 < x_2 < w$ ),  $1 < y_1 < y_2 < h$ )):  $s(x_1, y_1, x_2, y_2) = d(x_2, y_2) - d(x_2, y_1 - 1) - d(x_1 - 1, y_2) + d(x_1 - 1, y_1 - 1)$

E

つひひ

イロト イ押ト イラト イラト

Universität Kar**l**sruhe

#### **Beschreibung**

- Gegeben: rechteckiges Zahlenfeld der Größe *w* · *h* und *Q* **Teilrechtecke**
- Berechne die Summe der Zahlen in jedem Teilrechteck

### **Lösung**

- Aufsummieren der Zahlen ist in  $\mathcal{O}(Q \cdot w \cdot h)$   $\Rightarrow$  zu langsam
- deshalb: dynamische Programmierung
- $s(x_1, y_1, x_2, y_2) :=$  Summe der Zahlen im Rechteck  $(x_1, y_1), (x_2, y_2)$ und  $d(x, y) := s(1, 1, x, y)$
- **•** dann gilt (falls  $1 < x_1 < x_2 < w$ ),  $1 < y_1 < y_2 < h$ )):  $s(x_1, y_1, x_2, y_2) = d(x_2, y_2) - d(x_2, y_1 - 1) - d(x_1 - 1, y_2) + d(x_1 - 1, y_1 - 1)$
- also alle  $d(x, y)$  vorberechnen  $\Rightarrow$  einzelne Summe in  $\mathcal{O}(1)$
- $\bullet$  Gesamtlaufzeit in  $\mathcal{O}(Q + w \cdot h)$

つひひ

Universität Kar**l**sruhe

 $4$   $\square$   $\rightarrow$   $\rightarrow$   $\overline{\rightarrow}$   $\rightarrow$   $\rightarrow$ 

- Gegeben: Zeichenkette *s*1*s*<sup>2</sup> *. . . s<sup>L</sup>* aus Kleinbuchstaben, *L ≤* 50
- Gesucht: die lexikographisch nächste Zeichenkette mit den gleichen Zeichen

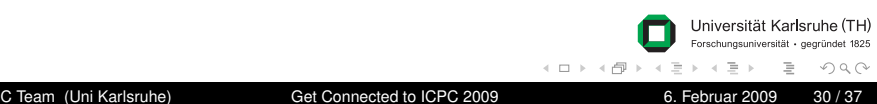

- Gegeben: Zeichenkette *s*1*s*<sup>2</sup> *. . . s<sup>L</sup>* aus Kleinbuchstaben, *L ≤* 50
- Gesucht: die lexikographisch nächste Zeichenkette mit den gleichen Zeichen

#### **Lösung**

• in C++: Standardfunktion next permutation verwenden

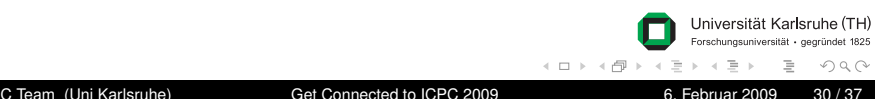

- Gegeben: Zeichenkette *s*1*s*<sup>2</sup> *. . . s<sup>L</sup>* aus Kleinbuchstaben, *L ≤* 50
- Gesucht: die lexikographisch nächste Zeichenkette mit den gleichen Zeichen

### **Lösung**

- in C++: Standardfunktion next permutation verwenden
- finde größte Position *i* mit *s<sup>i</sup> < si*+1 (von hinten durchlaufen)
- **•** falls keine solche Position existiert: fertig
- finde minimales  $s_j$ , so dass  $j>i$  und  $s_j>s_i$
- vertausche  $s_i$  und  $s_j$  und sortiere Zeichenkette ab Position  $i+1$

つひひ

-4 F +

l Iniversität Karlsruhe

- **•** finde größte Position *i* mit  $s_i < s_{i+1}$  (von hinten durchlaufen)
- finde minimales  $s_j$ , so dass  $j>i$  und  $s_j>s_i$
- vertausche  $s_i$  und  $s_j$  und sortiere Zeichenkette ab Position  $i+1$

### **Beispiel:** *bcdfea*

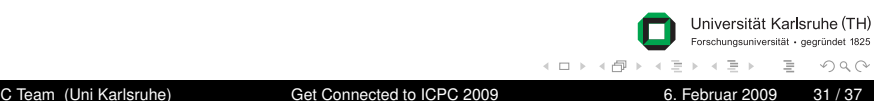

- **•** finde größte Position *i* mit  $s_i < s_{i+1}$  (von hinten durchlaufen)
- finde minimales  $s_j$ , so dass  $j>i$  und  $s_j>s_i$
- vertausche  $s_i$  und  $s_j$  und sortiere Zeichenkette ab Position  $i+1$

### **Beispiel:** *bcdfea*

• finde Position  $i = 3$ , da  $s_3 = d < f$ 

つひひ

- **•** finde größte Position *i* mit  $s_i < s_{i+1}$  (von hinten durchlaufen)
- finde minimales  $s_j$ , so dass  $j>i$  und  $s_j>s_i$
- vertausche  $s_i$  und  $s_j$  und sortiere Zeichenkette ab Position  $i+1$

### **Beispiel:** *bcdfea*

- finde Position  $i = 3$ , da  $s_3 = d < f$
- finde minimales Zeichen  $s_5 = e$

つひひ

- **•** finde größte Position  $i$  mit  $s_i < s_{i+1}$  (von hinten durchlaufen)
- finde minimales  $s_j$ , so dass  $j>i$  und  $s_j>s_i$
- vertausche  $s_i$  und  $s_j$  und sortiere Zeichenkette ab Position  $i+1$

### **Beispiel:** *bcdfea*

- finde Position  $i = 3$ , da  $s_3 = d < f$
- finde minimales Zeichen  $s_5 = e$
- vertausche *d* und *e*, behalte *bce* und sortiere *fda*
- Ergebnis: *bceadf*

-4 F +

 $\Omega$ 

- *t* Städte sind nacheinander an einem Fluss platziert (*t <* 77) und besitzten Brücken, so dass gilt
	- <sup>1</sup> von zwei benachbarten Städten hat höchstens eine eine Brücken
	- <sup>2</sup> die Anzahl der Brücken ist maximal bzgl. Bedingung 1
- Gesucht: Anzahl der Kombinationen

- *t* Städte sind nacheinander an einem Fluss platziert (*t <* 77) und besitzten Brücken, so dass gilt
	- <sup>1</sup> von zwei benachbarten Städten hat höchstens eine eine Brücken
	- <sup>2</sup> die Anzahl der Brücken ist maximal bzgl. Bedingung 1
- Gesucht: Anzahl der Kombinationen

#### **Lösung**

- Annahme: wir kennen die Anzahl der Möglichkeiten *A<sup>n</sup>* mit Stadt *n* als letzter Stadt
- $\bullet$  schließe davon auf  $A_{n+2}$ :  $A_{n+2} = A_n + A_{n-1}$
- initialisiere  $A_0 = 1$ ,  $A_1 = 1$ , berechne alle  $A_n$  iterativ bis  $n = 76$

 $\Omega$ 

l Iniversität Karlsruhe

-4 E N

[ACM International Collegiate Programming Contest](#page-2-0)

- 2 [Bearbeitung der Aufgaben](#page-8-0) **• [Tipps und Tricks](#page-18-0)**
- [Wettbewerb](#page-22-0)
- **[Musterlösungen](#page-24-0)**

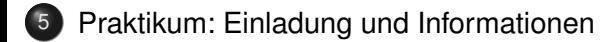

<span id="page-46-0"></span>Universität Karlsruhe (TH) Forschungsuniversität · gegründet 1825  $\left\{ \left| \mathbf{d} \right| \mathbf{r} \right| \times \left| \mathbf{d} \right| \geq \left| \mathbf{r} \right| \right\}$ E  $\Omega$  $\leftarrow$   $\Box$   $\rightarrow$ ICPC Team (Uni Karlsruhe) [Get Connected to ICPC 2009](#page-0-0) 6. Februar 2009 33/37

#### **Lust auf mehr?**

- im Sommersemester 2009: ICPC-Praktikum von IPD und ITI
- Teilnehmer sind (fast) alle erfolgreich (Schein oder 3 ECTS)
- möglicherweise Teilnahme am ICPC Northwestern Europe  $\bullet$ Regional Contest 2009 im November in Nürnberg
- allgemein eine gute Gelegenheit, die eigenen Fähigkeiten in der Algorithmik in Theorie und Praxis zu vertiefen

ICPC Team (Uni Karlsruhe) [Get Connected to ICPC 2009](#page-0-0) 6. Februar 2009 34 / 37

へのへ

## Bisherige Erfolge

- regelmäßige Teilnahme am SWERC seit 2003
- bisherige Platzierungen:

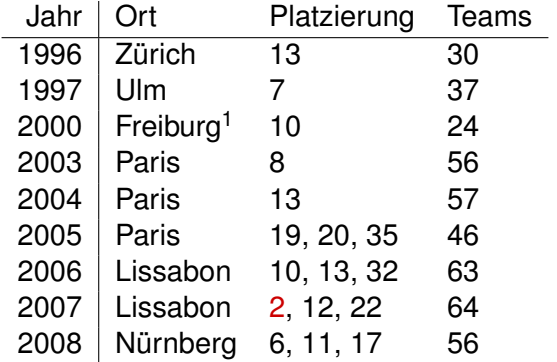

<sup>1</sup>MWERC, nicht SWERC

ICPC Team (Uni Karlsruhe) [Get Connected to ICPC 2009](#page-0-0) 6. Februar 2009 35/37

d → 4  $\equiv$  $\mathbf{y} = \mathbf{z}$  . The  $\mathbf{y}$ 

 $\leftarrow$   $\Box$   $\rightarrow$  $\left($  Universität Karlsruhe (TH)

∍

· gegründet 1825

 $OQ$ 

- jede Woche eine Theorie- und Praxissitzung zu übergeordnetem Themengebiet (Anwesenheitspflicht)
- **•** Praxistermin
	- voraussichtlich zwei Termine zu je drei Stunden zur Auswahl
	- Lösen von ICPC-Problemen wie heute, jedoch in Einzelarbeit
- **•** Theorietermin
	- Vorstellung von Musterlösungen für Probleme aus Praxissitzung
	- Vermittlung weiterführender Kenntnisse, die für die Problemlösung hilfreich sind, z. B. in Graphen- und Zahlentheorie
- Teilnehmeraufgabe und -vortrag
	- jeder Teilnehmer soll an einem Vortrag zu einer komplizierteren Aufgabe mitwirken
	- Vorträge werden in kleinen Teams ausgearbeitet

つひひ

- **•** Praxistermin
	- mittwochs, 13 Uhr und 16 Uhr
	- ATIS Praktikumspoolraum, Infobau 50.34, Raum -143 (hier)
- **•** Theorietermin
	- donnerstags, 09:45 Uhr
	- Seminarraum 301, Infobau 50.34
- Termine und Räume sind vorläufig und werden in der ersten Besprechung festgelegt
- weitere Informationen für Interessierte auf

<http://icpc.ira.uka.de/>

ICPC Team (Uni Karlsruhe) [Get Connected to ICPC 2009](#page-0-0) 6. Februar 2009 37 / 37

<span id="page-50-0"></span>へのへ